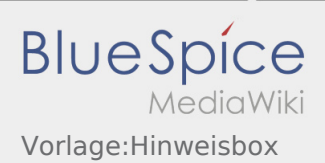

## Inhaltsverzeichnis

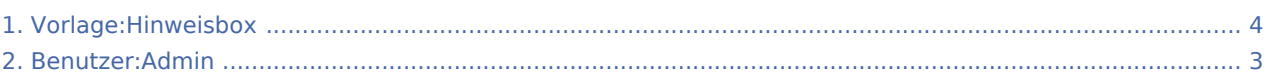

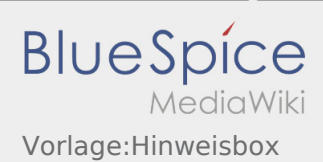

## Vorlage:Hinweisbox

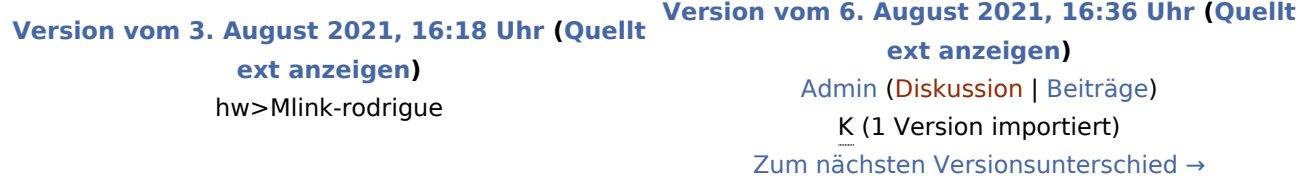

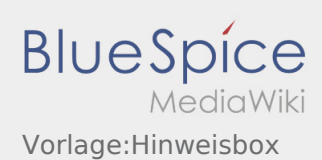

## <span id="page-2-0"></span>Vorlage:Hinweisbox: Unterschied zwischen den Versionen

**[ext anzeigen](#page-3-0))** hw>Mlink-rodrigue

**[Version vom 3. August 2021, 16:18 Uhr](#page-3-0) ([Quellt](#page-3-0) [Version vom 6. August 2021, 16:36 Uhr](#page-3-0) ([Quellt](#page-3-0) [ext anzeigen](#page-3-0))** [Admin](#page-2-0) ([Diskussion](https://wiki.rover.de/index.php?title=Benutzer_Diskussion:Admin&action=view) | [Beiträge\)](https://wiki.rover.de/index.php/Spezial:Beitr%C3%A4ge/Admin) K (1 Version importiert) [Zum nächsten Versionsunterschied →](#page-3-0)

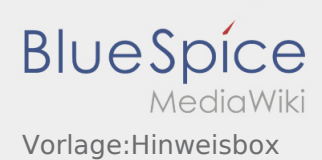

## <span id="page-3-0"></span>Vorlage:Hinweisbox: Unterschied zwischen den Versionen

**[ext anzeigen](#page-3-0))** hw>Mlink-rodrigue

**[Version vom 3. August 2021, 16:18 Uhr](#page-3-0) ([Quellt](#page-3-0) [Version vom 6. August 2021, 16:36 Uhr](#page-3-0) ([Quellt](#page-3-0) [ext anzeigen](#page-3-0))** [Admin](#page-2-0) ([Diskussion](https://wiki.rover.de/index.php?title=Benutzer_Diskussion:Admin&action=view) | [Beiträge\)](https://wiki.rover.de/index.php/Spezial:Beitr%C3%A4ge/Admin) K (1 Version importiert) [Zum nächsten Versionsunterschied →](#page-3-0)